**Technical Release No. 3**

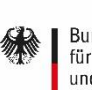

Bundesministerium für Bildung<br>und Forschung

GEFÖRDERT VOM

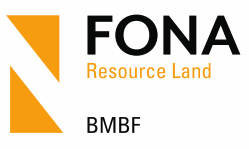

**July 2019**

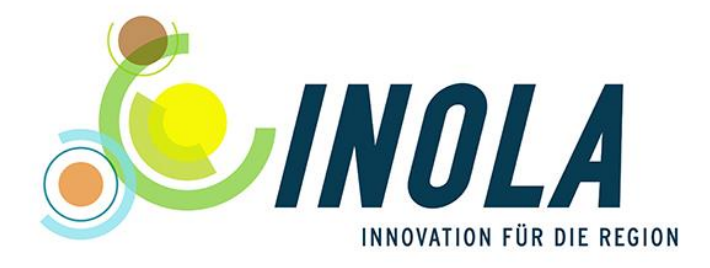

# **Technical Release No. 3 – The Hydropower, Geothermal and Environmental Energy Component –**

*Andrea Reimuth, Veronika Locherer*

This technical release was issued in the context of the project INOLA (Innovations for a sustainable land and energy management on a regional scale) which is funded by the German Federal Ministry of Education and Research (BMBF) in the period from 2014 to 2019. The author(s) is/are responsible for content and results of this release.

#### **Author(s)**:

Andrea Reimuth (LMU Munich, Department of Geography, research and teaching unit "Physical Geography and Remote Sensing")

Veronika Locherer (neé Hofer) (LMU Munich, Department of Geography, research and teaching unit "Physical Geography and Remote Sensing")

© July 2019

#### **Contact**:

M.Sc. Andrea Reimuth Department of Geography Ludwigs-Maximilians-University Munich Luisenstr. 37 80333 Munich E-Mail: a.reimuth@iggf.geo.uni-muenchen.de

#### All **INOLA-Technical Releases** are available on the project home page [www.inola-region.de.](http://www.inola-region.de/)

Already published INOLA-Technical releases:

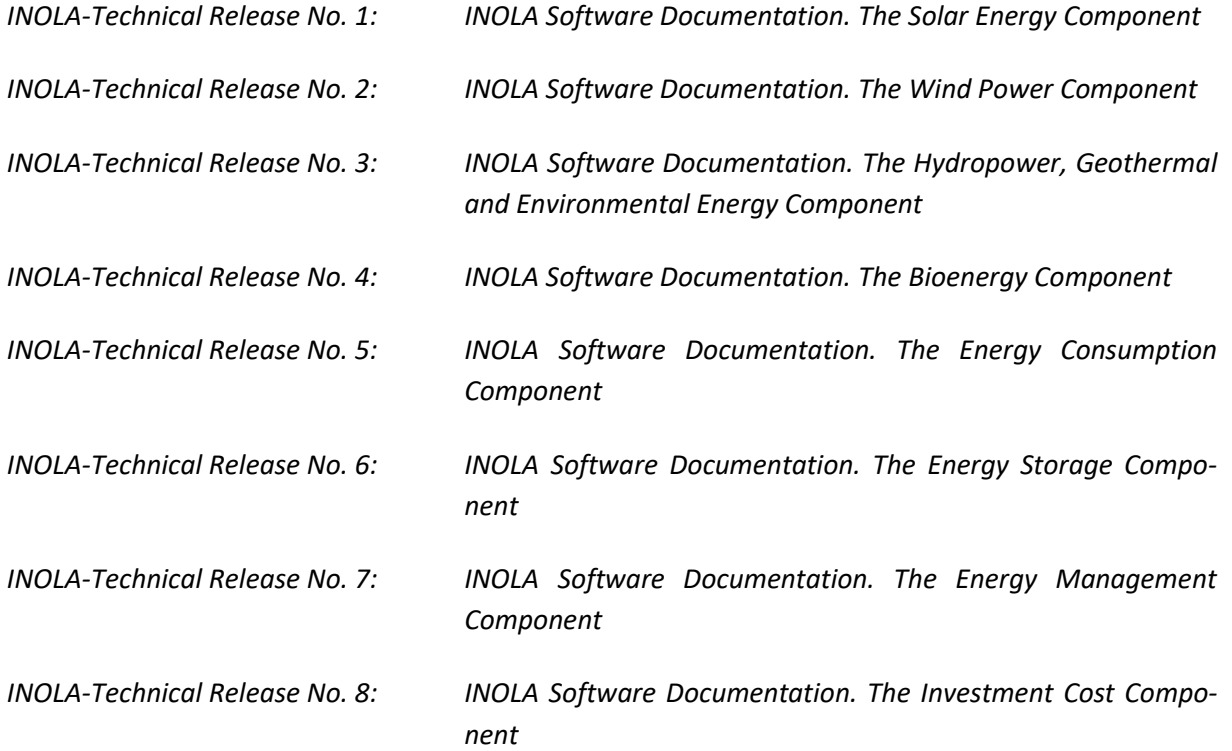

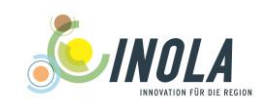

# Content

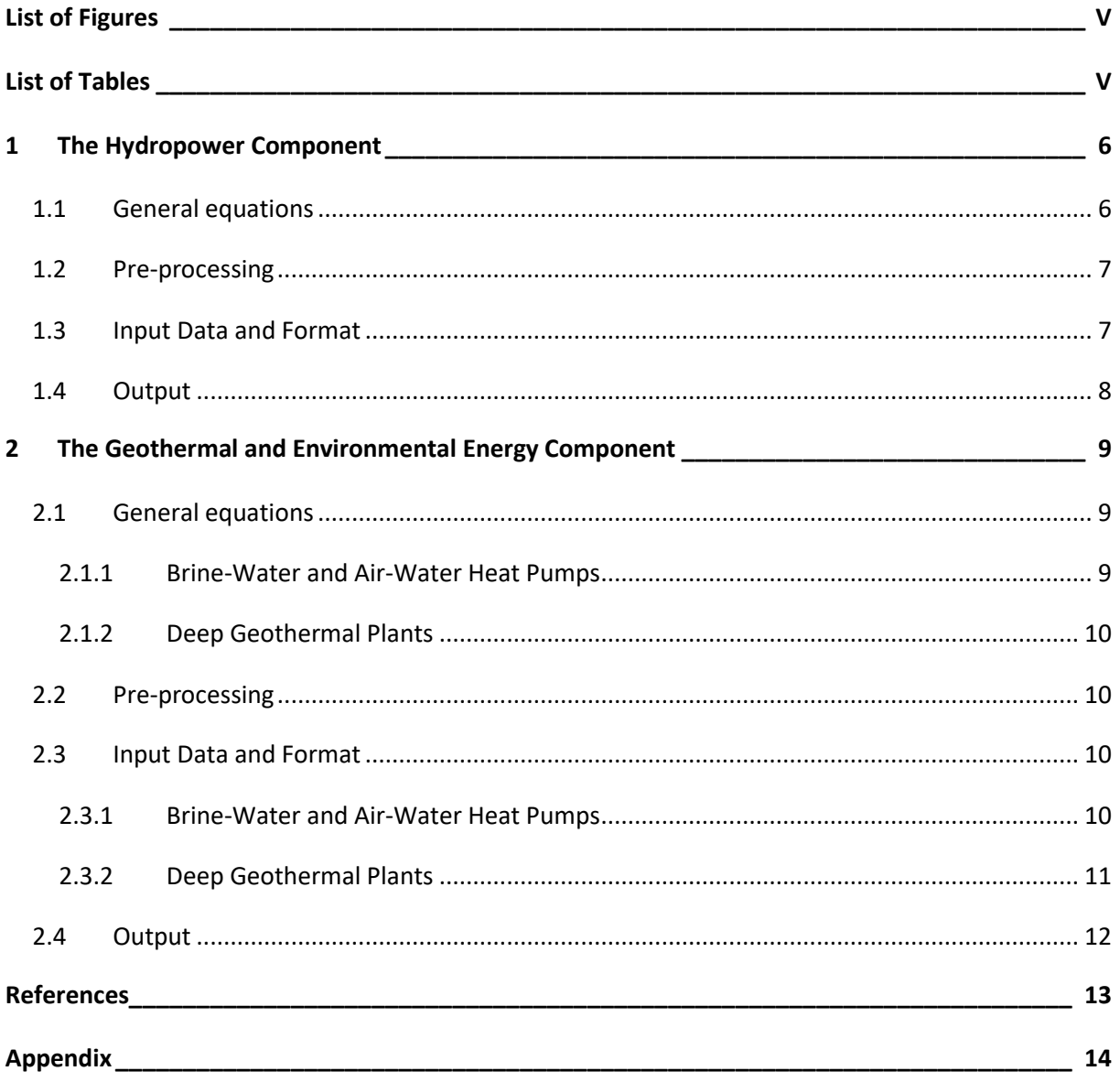

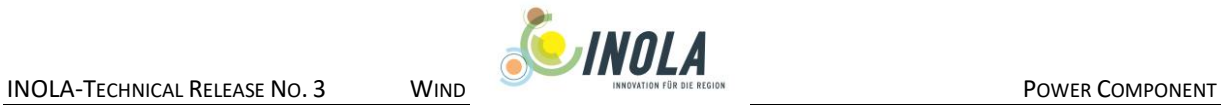

# <span id="page-4-0"></span>**List of Figures**

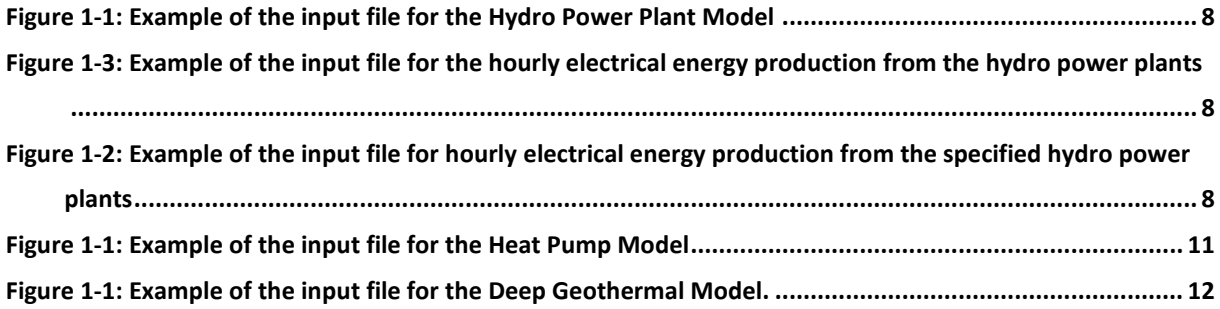

# <span id="page-4-1"></span>**List of Tables**

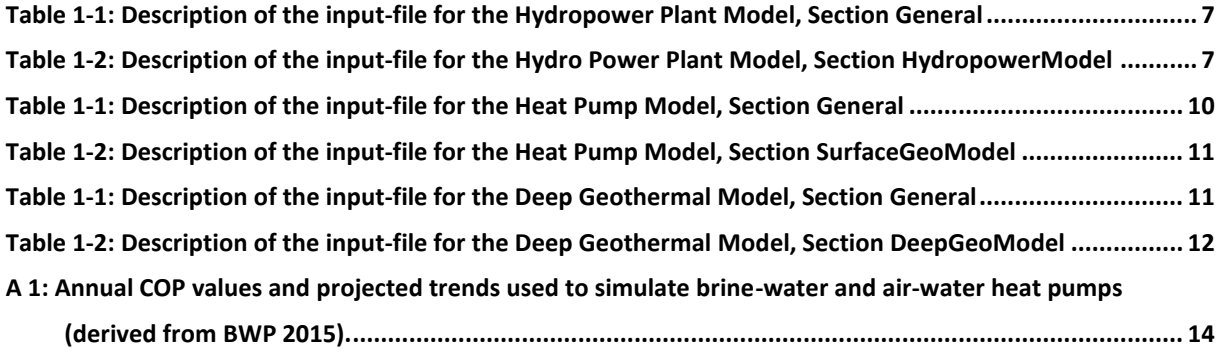

# **List of Abbreviations**

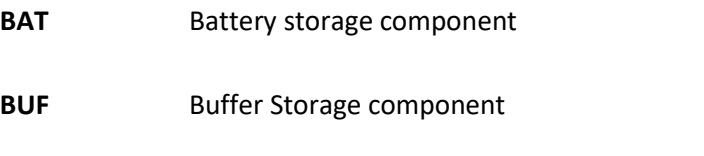

**CHEM** Hydrogen and methane storage component

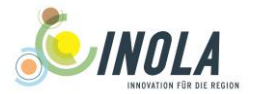

### <span id="page-5-0"></span>**1 The Hydropower Component**

The hydropower component determines the electrical energy production of hydropower plants. It is assumed that the hydro power plants are operated independently from the energy market.

Two different model modes are implemented in the energy model of PROMET: The first mode considersthe whole hydrological system and therefore needs a complete simulation of the water flows within the involved catchments. A detailed description of the hydrological model is given in WILLEMS[, et al.](#page-12-1)  (2007). This mode does not include the dynamic decision-making about the new construction or refurbishment of hydro power plants based on economic criteria.

The second mode can be applied without the requirements of hydrological modelling. The electrical energy generation of the hydropower plants is given in the input files so that the hydrological system does not have to be modelled.

#### <span id="page-5-1"></span>**1.1 General equations**

In case the hydrological system is simulated the hourly production of the hydropower plants is calculated as described in WILLEMS[, et al. \(2007\).](#page-12-1)

The second mode of the hydropower model has to be activated in the SEM-File of the Storage Management component (see Technical Release No. 7, Chapter 2). The energy generation from hydropower plants is based on several hourly input files as explained in Chapter [1.3.](#page-6-1) The first input file contains the sum of the hourly production from the existing plants from three different districts. The second file contains the hydro power plants relevant for the investment calculation and the potential generation obtained from refurbishment or new construction. The modelling of the decision about the new construction or refurbishment is given in Technical Release No 8.

In case the hydrological processes are not modelled, the hourly energy production is calculated as the sum of the running hydropower plants according to Equation [\(1\).](#page-5-2)

<span id="page-5-2"></span>
$$
E_{HPO,tot} = \sum_{i=1}^{3} E_{HPO,i} \cdot 1000 + \sum_{NBP=1}^{NBP_{max}} E_{NBP} \cdot 1000
$$
 (1)

*with:*

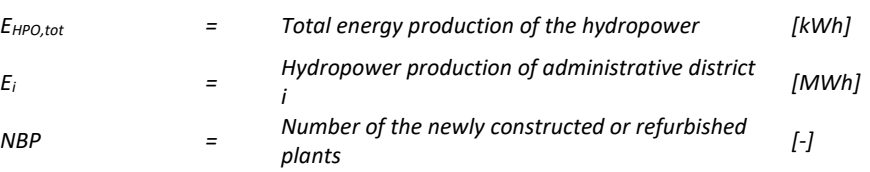

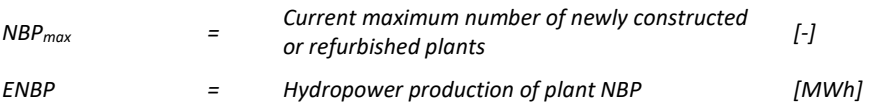

#### <span id="page-6-0"></span>**1.2 Pre-processing**

In the case the first mode of the hydropower model is used, a detailed description of the pre-processing is given in WILLEMS[, et al. \(2007\).](#page-12-1) If the second mode is activated, the pre-processing includes the determination of the hourly production rates. This has to be done by a separate run, which contains the modelling of the flow regimes under the hydrological boundary conditions. The pixel of the plants can be determined by overlaying the GIS-Layer with the mask of the model region.

#### <span id="page-6-1"></span>**1.3 Input Data and Format**

The hydropower setup file, which includes the input for potential and existing hydropower plants, contains the following sections:

[General]:

<span id="page-6-2"></span>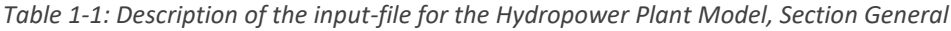

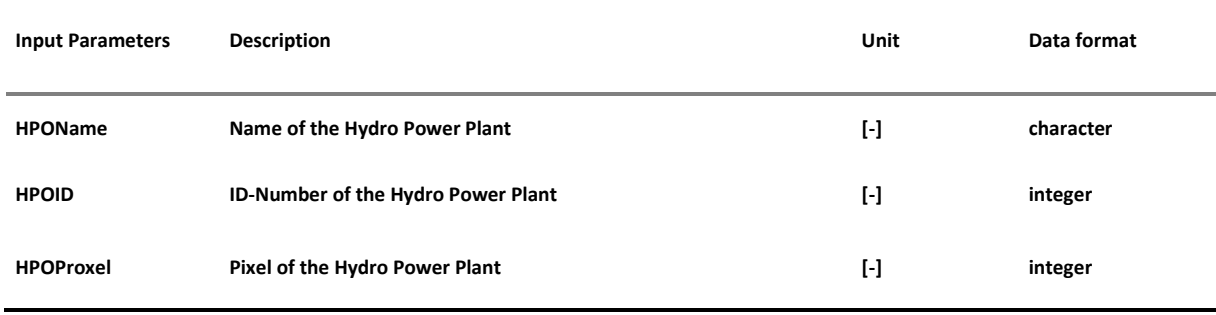

#### [HydropowerModel]:

<span id="page-6-3"></span>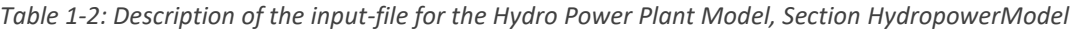

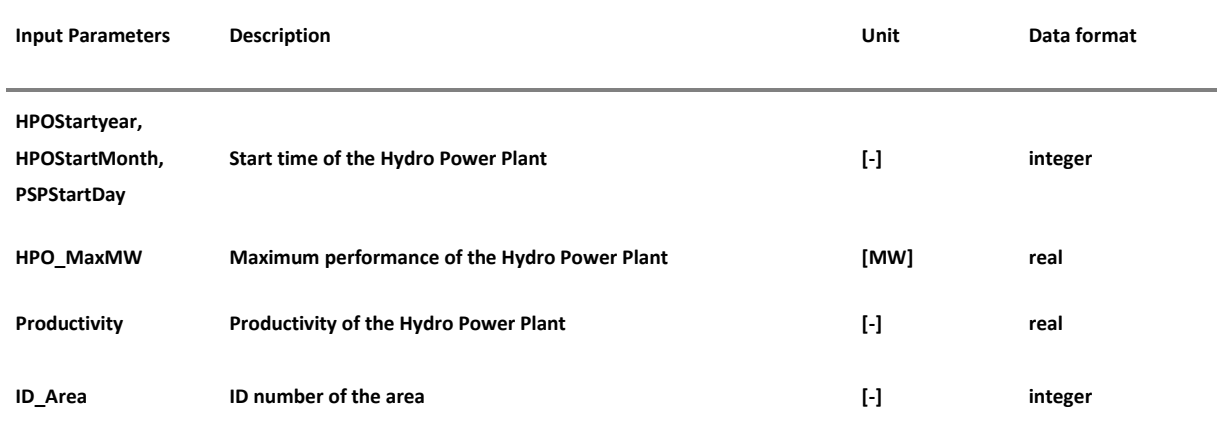

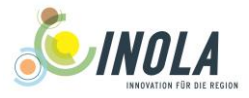

Example setup for the Hydro Power Plant:

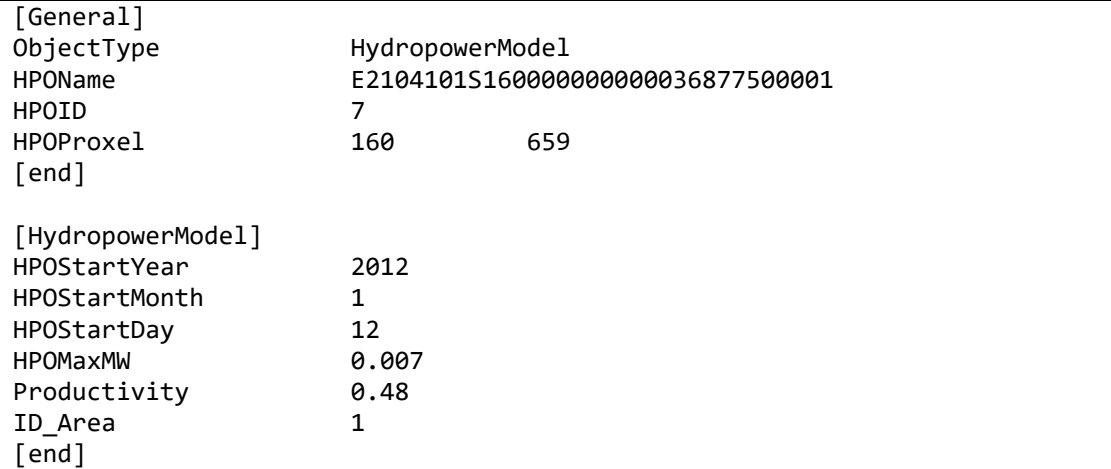

<span id="page-7-1"></span>*Figure 1-1: Example of the input file for the Hydro Power Plant Model*

The production of the hydro power plants, which are not analysed in detail, is cumulated on district scale and formatted in list form. The input files have to be given separately for each of the simulated years under the name Hydro Year.txt and placed in one folder.

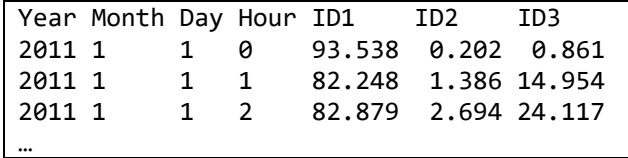

<span id="page-7-2"></span>*Figure 1-2: Example of the input file for the hourly electrical energy production from the hydro power plants*

The hourly electrical energy production of the hydro power plants specified in the input file is formatted in a list separately for each simulated year. The separate consideration of a maximum of 28 plants is possible. The input files have to be given separately for each of the simulated years under the name Hydro YearNBP.txt and placed in one folder.

HPO1 HPO2 HPO3 HPO4 HPO5 HPO6 HPO7 HPO8 HPO9 HPO10 HPO11 HPO12 HPO13 0.009 0.003 0.005 9.317 0.001 0.002 0.002 0.017 0.102 0.120 0.002 0.005 0.011 0.949 0.137 0.012 8.186 0.001 0.010 0.032 0.026 0.134 0.021 0.079 0.169 0.122 0.949 0.530 0.017 8.142 0.010 0.143 0.099 0.000 0.940 0.170 0.117 0.035 0.027 …

<span id="page-7-3"></span>*Figure 1-3: Example of the input file for hourly electrical energy production from the specified hydro power plants*

#### <span id="page-7-0"></span>**1.4 Output**

The output of the hydro power plant model includes the electrical energy production in MWh on hourly resolution.

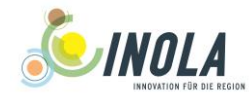

### <span id="page-8-0"></span>**2 The Geothermal and Environmental Energy Component**

The geothermal and environmental energy component determines the thermal energy production of brine-water and air-water heat pumps, which represent approximately 96 % (brine-water: 26 %, airwater: 70 %) of all heat pumps in Germany (BWP [2015\)](#page-12-2), as well as the thermal and electrical energy production of deep geothermal plants. It is assumed that brine-water and air-water heat pumps can be installed on residential and non-residential buildings and are always coupled to a buffer storage system (see *INOLA-Technical Release No. 6: The Energy Storage Component*). The component does include the possibility for dynamic decision-making about the new construction or refurbishment of deep geothermal plants based on economic criteria (see *INOLA-Technical Release No. 8: The Investment Cost Component*).

#### <span id="page-8-1"></span>**2.1 General equations**

#### <span id="page-8-2"></span>**2.1.1 Brine-Water and Air-Water Heat Pumps**

The approach for brine-water and air-water heat pumps bases on the Coefficient of Performance (COP). The COP describes the ratio between the thermal output of the heat pump and the amount of electric power needed to produce this thermal output and therefore reflects the heat pump's efficiency. On annual basis it is represented by the annual COP, which resembles the system efficiency of solar thermal plants and is used in this approach. The current thermal energy production and related electricity consumption of the heat pumps are calculated as follows:

$$
H_{HP} = P_{th}
$$
  
\n
$$
C_{HP} = \frac{P_{th}}{annCOP}
$$
\n(2)

$$
mit:
$$

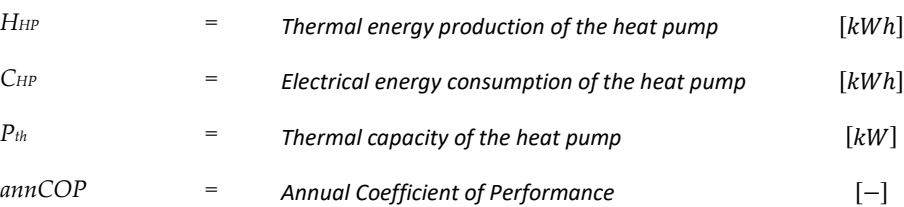

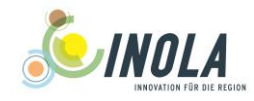

#### <span id="page-9-0"></span>**2.1.2 Deep Geothermal Plants**

The simulation of deep geothermal plants follows a very simple approach. Deep geothermal plants are independent of meteorological variability and contribute to base load supply. It is assumed that they are operated constantly at full load (Equation [\(3\)\)](#page-9-5).

<span id="page-9-5"></span>
$$
E_{DGT} = P_{DGT,el}
$$
  
\n
$$
H_{DGT} = P_{DGT,th}
$$
\n(3)

*with:*

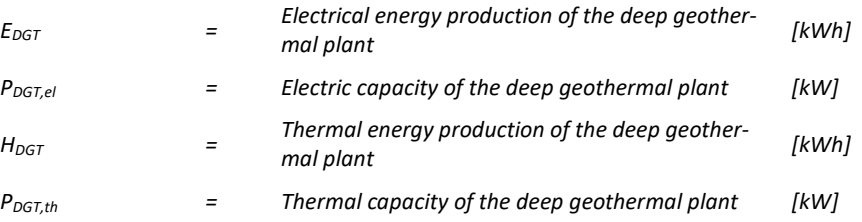

#### <span id="page-9-1"></span>**2.2 Pre-processing**

The pre-processing includes the identification of all existent heat pumps and deep geothermal plants within the region under assessment with their exact positions and technical parameters. Positions as well as rated output of devices within the EWO region were taken from BAYSTMWI [\(2015\)](#page-12-3) and ENERGYMAP [\(2015\).](#page-12-4) Annual COP values for heat pumps, their development since 2007 and a projected continuation until 2045 were taken and derived from BWP [\(2015\)](#page-12-2) as shown in Appendix.

#### <span id="page-9-2"></span>**2.3 Input Data and Format**

#### <span id="page-9-3"></span>**2.3.1 Brine-Water and Air-Water Heat Pumps**

The heat pump setup file (\*.SGT), which includes the input for future and existing heat pumps, contains the following sections:

• [General]:

| <b>Input Parameters</b> | <b>Description</b>                | Unit | Data format |
|-------------------------|-----------------------------------|------|-------------|
| ObjectName              | Name of the Heat Pump             | H    | character   |
| ObjectID                | <b>ID-Number of the Heat Pump</b> | H    | integer     |
| <b>Position-Proxel</b>  | Pixel of the Heat Pump            | H    | integer     |

<span id="page-9-4"></span>*Table 2-1: Description of the input-file for the Heat Pump Model, Section General*

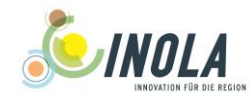

#### [SurfaceGeoModel]:

#### <span id="page-10-2"></span>*Table 2-2: Description of the input-file for the Heat Pump Model, Section SurfaceGeoModel*

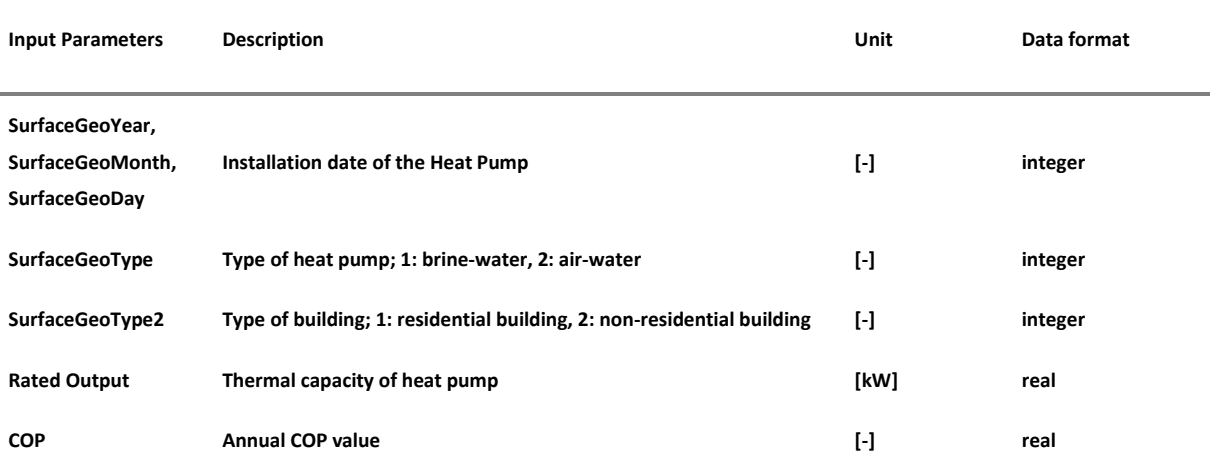

Example setup for the Heat Pump:

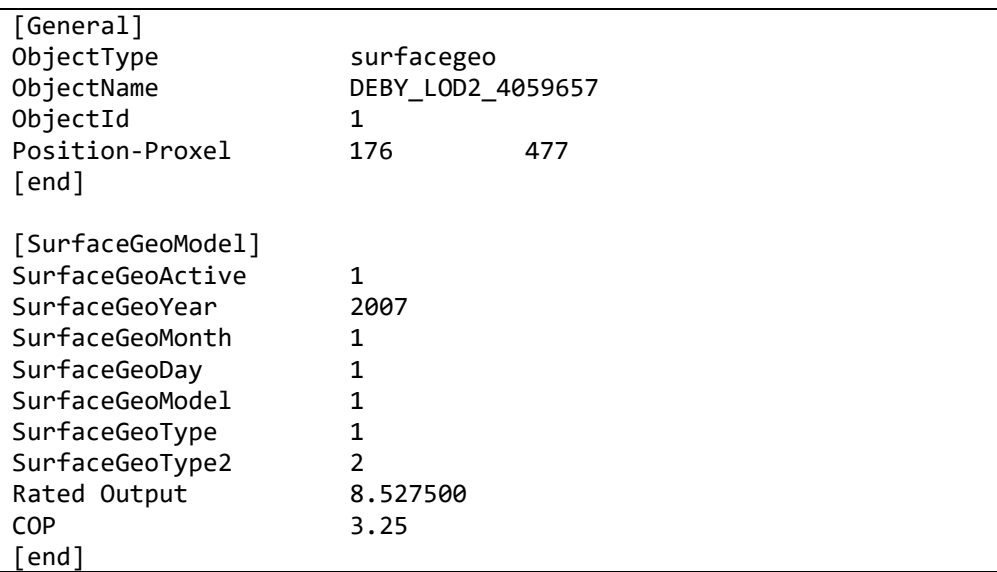

<span id="page-10-1"></span>*Figure 2-1: Example of the input file for the Heat Pump Model*

#### <span id="page-10-0"></span>**2.3.2 Deep Geothermal Plants**

The heat pump setup file (\*.DGT), which includes the input for potential and existing deep geothermal plants, contains the following sections:

[General]:

<span id="page-10-3"></span>*Table 2-3: Description of the input-file for the Deep Geothermal Model, Section General*

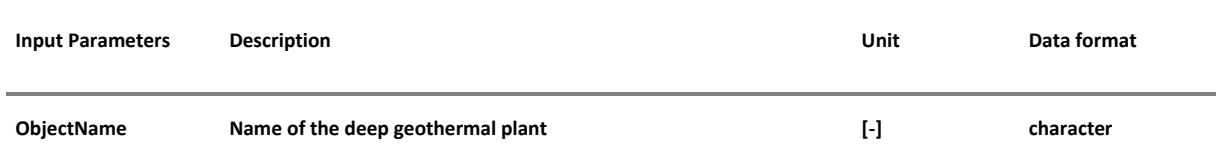

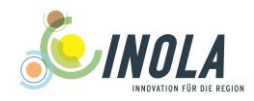

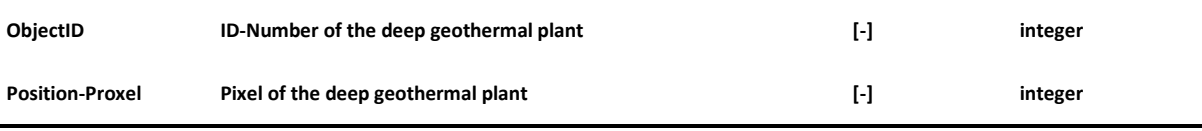

#### [SurfaceGeoModel]:

<span id="page-11-2"></span>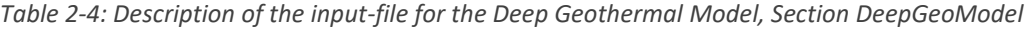

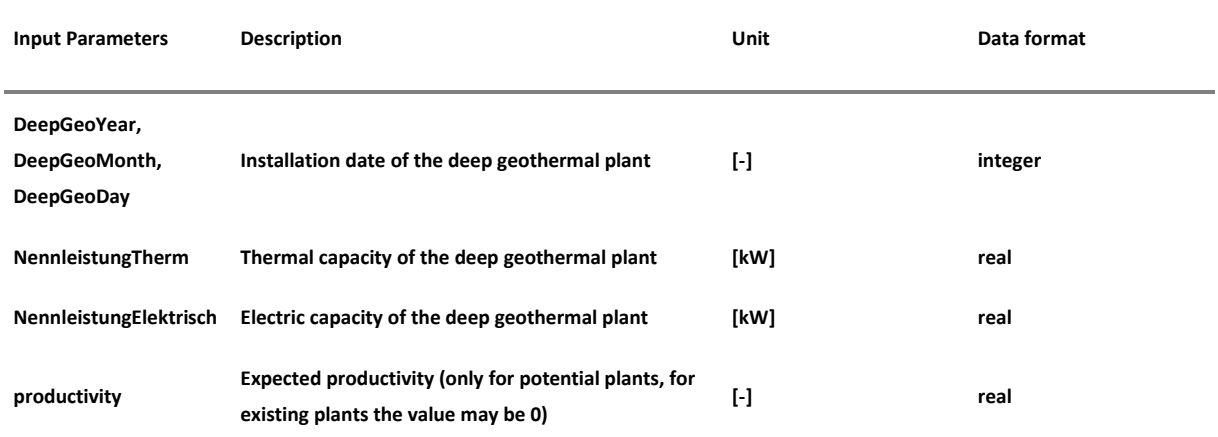

Example setup for the deep geothermal plants:

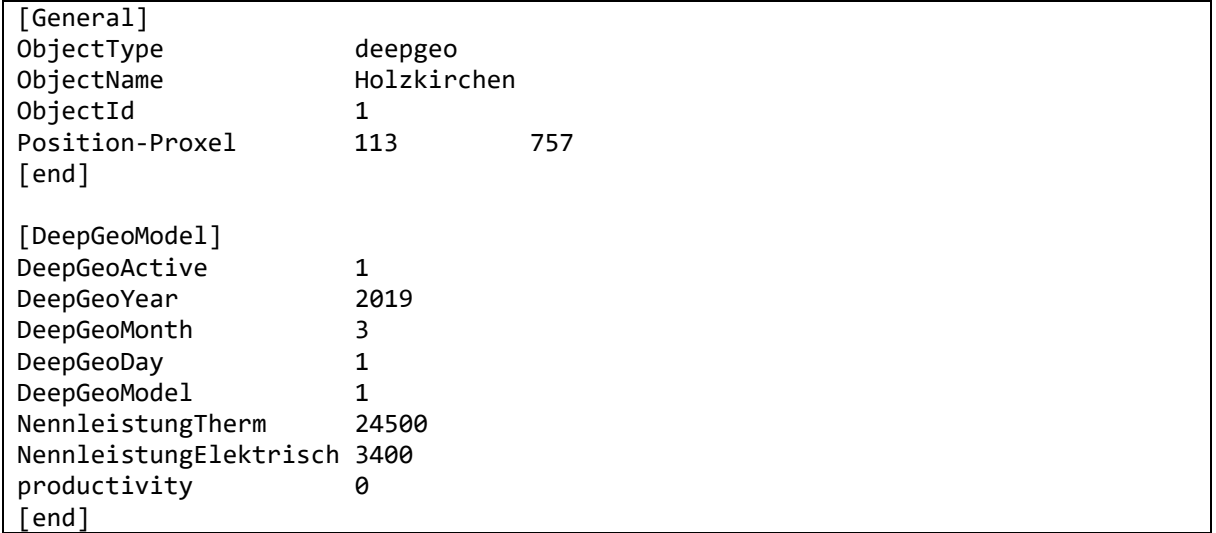

<span id="page-11-1"></span>*Figure 2-2: Example of the input file for the Deep Geothermal Model.*

#### <span id="page-11-0"></span>**2.4 Output**

The output of the Geothermal and Environmental Energy Component includes the electrical and thermal energy production of deep geothermal plants as well as the thermal energy production and electrical energy consumption of brine-water and air-water heat pumps in kWh on hourly resolution.

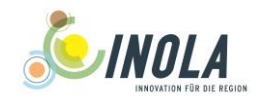

## <span id="page-12-0"></span>**References**

<span id="page-12-1"></span>W. WILLEMS, G. KASPER AND P. KLOTZ 2007: DANUBIA Software Documentation. GLOWA-Danube Papers. Technical Release No. 12. Software-Release-No.: 1.2.6 Documentation Version: 2.2.

<span id="page-12-2"></span>BWP 2015: BWP-Branchenstudie 2015. Szenarien und politische Handlungsempfehlungen. Bundesverband Wärmepumpe (BWP) e.V.

<span id="page-12-3"></span>BAYSTMWI 2015: Energie-Atlas Bayern. Bayerisches Staatsministerium für Wirtschaft und Medien, Energie und Technologie. Available at:<www.geoportal.bayern.de/energieatlas-karten> (20.11.2015: 20.11.2015).

<span id="page-12-4"></span>ENERGYMAP 2015: Anlagen zur Produktion Erneuerbarer Energien (Datensatz). Available at: <http://www.energymap.info/energieregionen/DE/105/111/166.html> (07.05.2015: 07.05.2015).

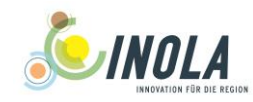

# <span id="page-13-0"></span>**Appendix**

<span id="page-13-1"></span>*A 1: Annual COP values and projected trends used to simulate brine-water and air-water heat pumps [\(derived](#page-12-2)  [from BWP](#page-12-2) 2015).*

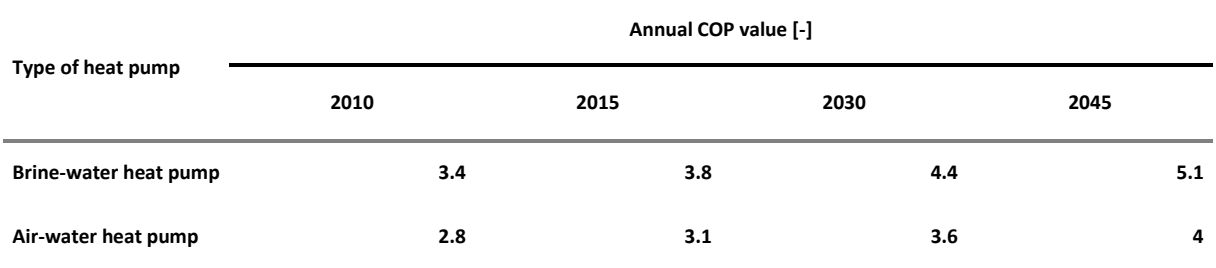